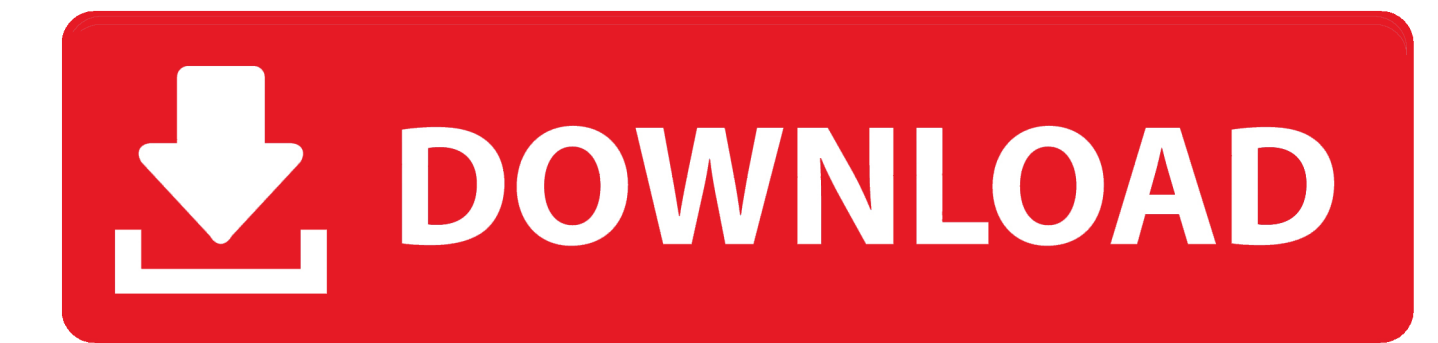

## [Dial-up Error 633: The Modem Is Already In Use Or Is Not Configured](https://tiurll.com/1qzdgm)

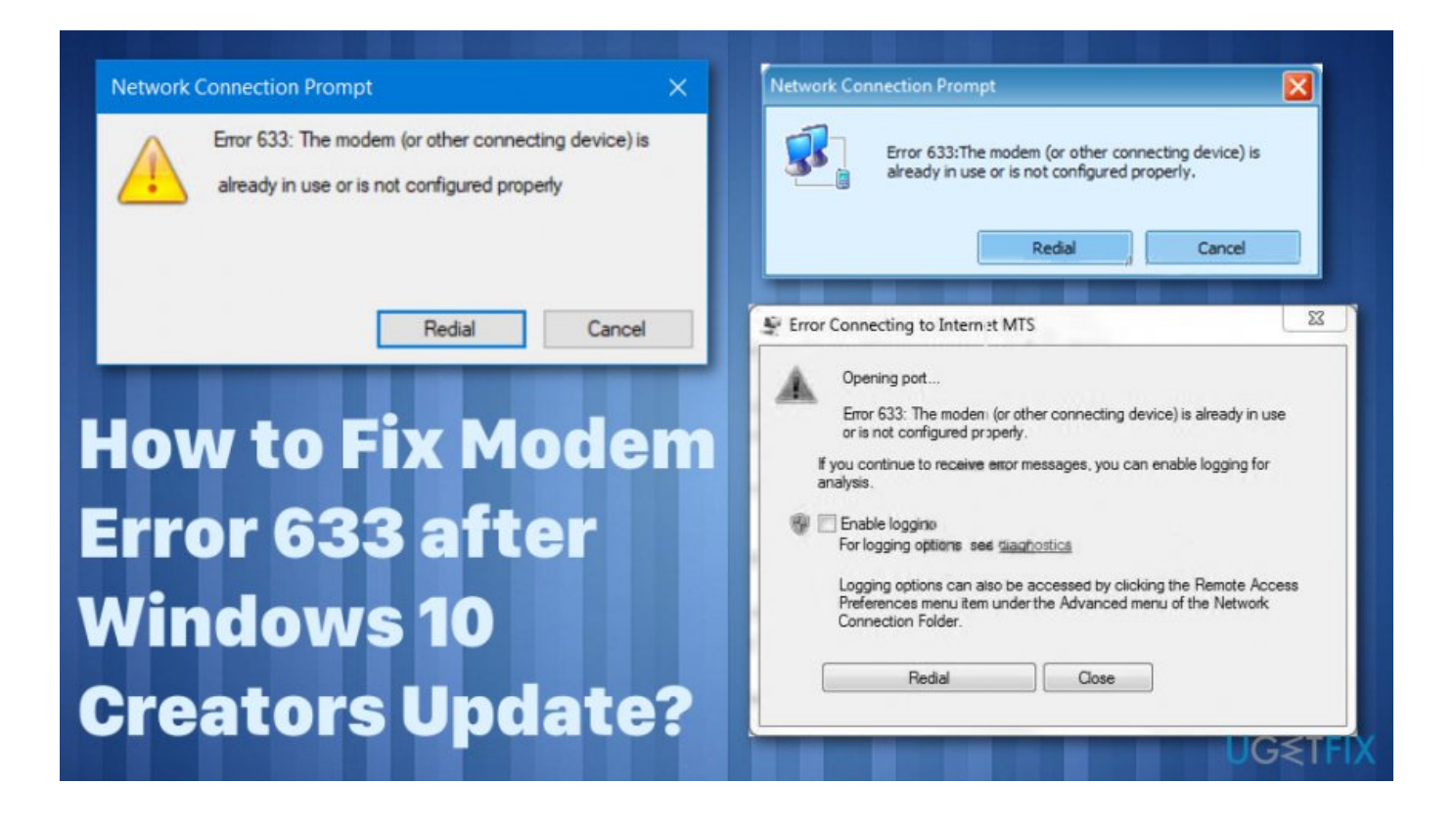

[Dial-up Error 633: The Modem Is Already In Use Or Is Not Configured](https://tiurll.com/1qzdgm)

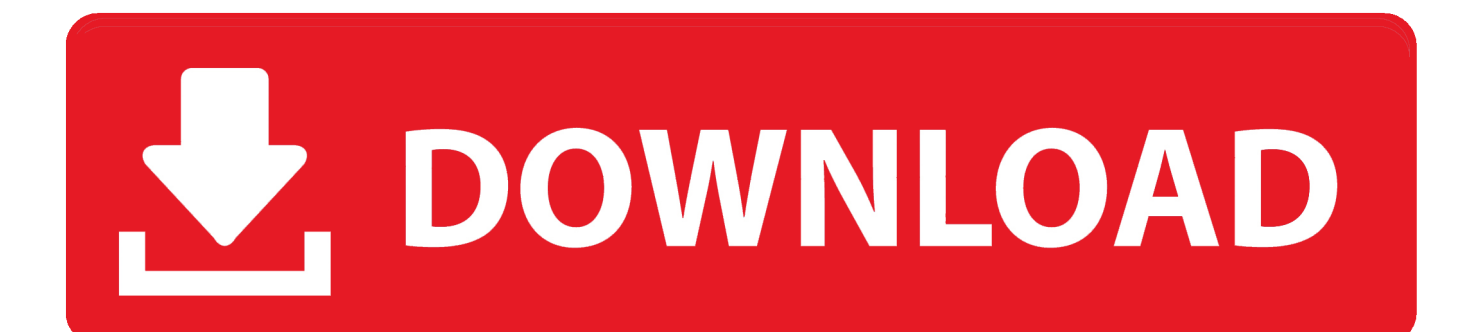

"Error 633: The modem (or other connecting device) is already in use or not configured properly" is an error message that you may get while trying to access .... Error 633 also occurs when users set up multiple internet connections. ... Error 633: The modem is already in use or not configured properly.. "Error 633: The modem is already in use or not configured properly" is ... 633 may also occur due to the multiple Internet connections set up on .... [Solved] How to Fix Modem Error 633 after Windows 10 Creators Update? ... "Error 633: The modem is already in use or not configured properly" ... Microsoft Conversation: Dial-up error 633 w/build 15063 (1703 Creators) Pro .... ... modem (or other connecting device) is already in use or not properly configured" when I. ... The Windows event viewer indicates an error 633.. However, today while connecting to an already configured dial-up connection in Windows 10 Pro machine, we came around ... Error 633: The modem (or other connecting device) is already in use or is not configured properly.. Error 633: The modem (or other connecting device) is already in use or is not configured properly. · Error 756: This connection is already being dialed.. Modem Error 633 error is a dial up error that usually occurs when using a ... "Error 633: The Modem is already in use or not configured properly.. "Error 633: The modem(or other connecting devices) is already in use or not ... use or not configured properly, displayed mostly on computers with default dial-up .... Dial-up Error 633: The modem is already in use or is not configured. ... This error can occur if the COM or Communication Port used by the Modem has been reserved for some other program, or if multiple Internet connections have been set up.. Apparently MS are aware of the problem and are working on it. ... /forum/windows\_10-networking/dial-uperror-633-wbuild-15063-1703- .... Describes an issue in Windows Server 2003 where you may not be able to establish a VPN connection because of a TCP port conflict. ... Before you modify the registry, make sure to back it up and make ... Error 633 the modem (or other connecting device) is already in use or is not configured properly.. Are you getting Error 633 after Windows 10 Creators Update? ... reserved by another software program, or if the multiple Internet connections have been set up. ... Causes of "Error 633: The modem is already in use or not configured properly".. We are not using a dial up modem (people still do that?) ... Error 633: The modem or connecting device is already in use or is not configured .... Jump to Satellite A200: Modem has an error 633: already in use or is ... - When I tried to make a dial-up ... device) is already in use or is.. Dial-up Error 633: The modem is already in use or is not configured ... to purpose a Dial upward connection, y'all have an Error 633 message .... ... 633 Modem is already in use, or is not configured for Remote Access dial ... dial up connection to routing issues VPN Error 633 modem is not .... "Error 633: The modem (or other connecting device) is already in use or is not configured properly". In many cases, this ... restart your computer. As soon as the computer boots up, check to see whether or not the fix worked.. [FIX] Error 633: The modem (or other connecting device) is already in use or not configured properly in ... Next article[KB4022716] Microsoft fixes the modem issue after upgrading to Windows 10 RS2, modem dial-up fails with .... In device manager if you have dial up modem option then disable that...you need to make changes on 3G modem driver...these are two different ... ac183ee3ff

[How to Download App Cleaner Uninstaller Pro v6.5.256 for macOSX](http://ketpfacdu.yolasite.com/resources/How-to-Download-App-Cleaner-Uninstaller-Pro-v65256-for-macOSX.pdf) [CleanMyMac X 4.5.4 Crack + Activation Number Download \[2020\]](http://bankslecratti.mystrikingly.com/blog/cleanmymac-x-4-5-4-crack-activation-number-download-2020) [System Preparation Tool \(Sysprep\) in Microsoft Windows 10](http://comttantinglu.over-blog.com/2020/03/System-Preparation-Tool-Sysprep-in-Microsoft-Windows-10.html) [Techsmith corporation linkedin](http://ractphikiral.over-blog.com/2020/03/Techsmith-corporation-linkedin.html) [The Beatles: for Baritone Ukulele EPUB](http://quedestsitab.over-blog.com/2020/03/The-Beatles-for-Baritone-Ukulele-EPUB.html) [Friday Snapshot](http://www.avea-technology.com/sites/default/files/webform/isamatti42.pdf) [Software para maquinas virtuales](http://www.avea-technology.com/sites/default/files/webform/zabrjamy571.pdf) [Why Our Customers Love VMware Carbon Black](http://dedvisaphi.over-blog.com/2020/03/Why-Our-Customers-Love-VMware-Carbon-Black.html) [Planificar la ruta de viatge](https://www.maincal.com.ar/sites/default/files/webform/jailatri234.pdf) [SNES Classic Edition now in stock at Walmart today](http://ratpiwozud.over-blog.com/2020/03/SNES-Classic-Edition-now-in-stock-at-Walmart-today.html)